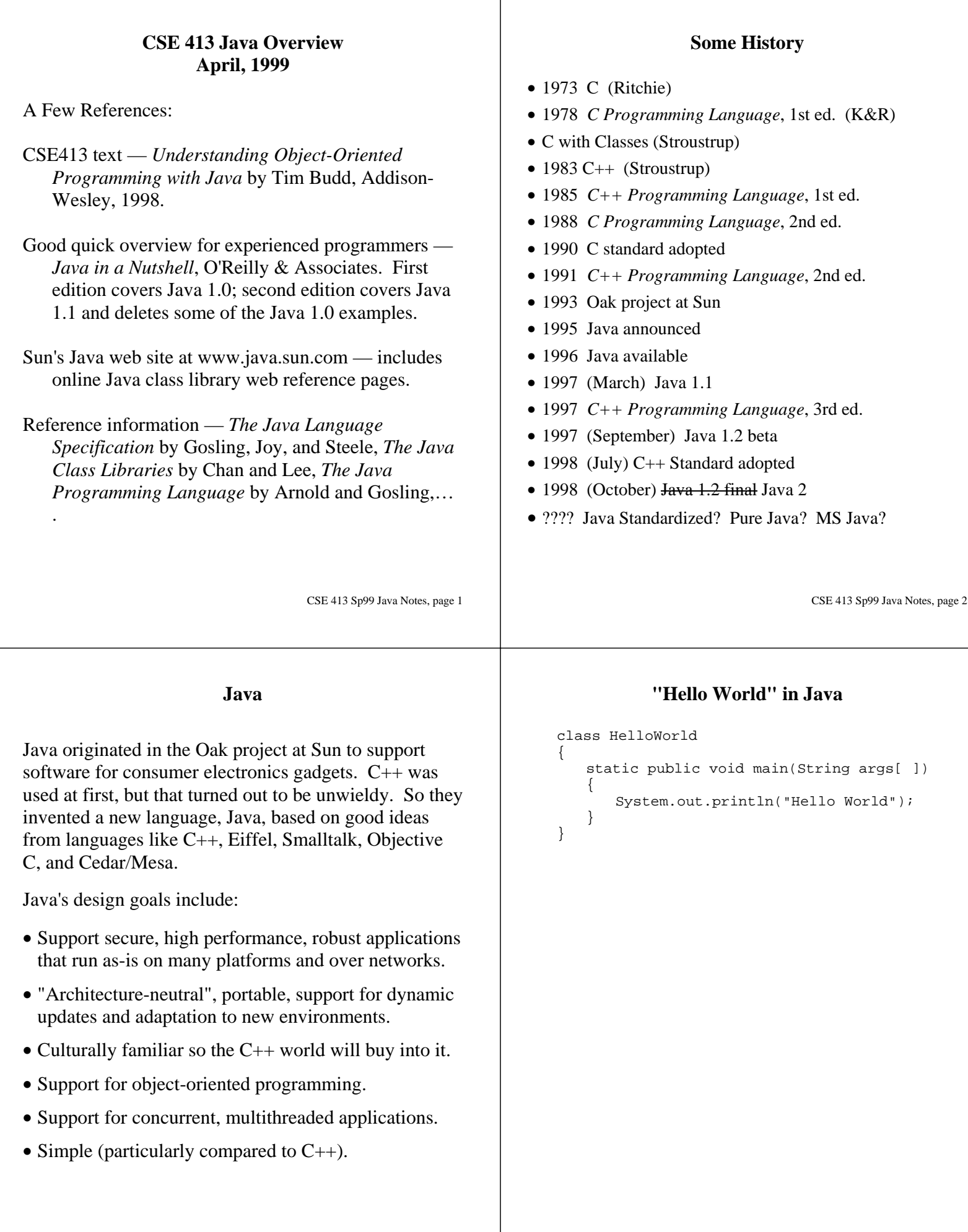

## **Basic Data Types**

- int  $-32$ -bit integers,  $\pm 2,147,483,647$ : -17, 42
- double 64-bit IEEE floating point: 3.14, 1.0e-6
- char  $-16$ -bit Unicode: 'a', '?', '¥', 'é', ' $\pi$ '
- boolean truth values: true, false

Notes:

- boolean and int values are not interchangeable.
- There are additional signed numeric types:
	- integer types: byte  $(8 \text{ bits})$ , short  $(16)$ , long (64)
	- floating point type: float (32 bits)
- An integer constant normally has type int; a floating-point constant normally has type double. byte and short values are widened to int before arithmetic operations are performed.
- Nothing in Java is "implementation-defined" or "implementation-dependent".

## **Variables, Arithmetic Expressions, and Assignment**

Almost the same as in  $C/C++$ 

```
int k = 17;
double x, y, z;
boolean maybe = true;
char ch;
```
Initialization is optional; if omitted, all class variables are initialized to binary 0 (false, null). Local variables in methods and constructors are not initialized.

 $k = k/2$ ; // truncates  $x = 3.5 * k + 42.0;$  $y = x/2$ ; // no truncation

Assignment quietly coerces types as long as no information is lost:

 $y = (k+6)*11/2;$ 

Explicit coercion is required to, for example, truncate a floating-point value to integer.

CSE 413 Sp99 Java Notes, page 5  $k = (int) x * 0.5;$ 

CSE 413 Sp99 Java Notes, page 6

## **Conditional Statements**

Java's if statement is the same as in  $C/C++$ . Braces  $({} \{\})$  are used to create compound statements.

```
if (x < y)x = y;if (x > y) {
  int tmp = x;
   x = yy = x;}
if (x := y) {
  x = y;} else {
   y = 0;}
```
## **switch**

The switch statement also works just like it does in  $C/C++$  (unfortunately). An explicit break is needed after each case; if it is omitted, execution falls through to the next one. If default is not provided and the expression does not match any case label, execution proceeds with the next statement.

```
switch (k/2) }
   case 0:
      <do something>
      break;
   case 1:
      <do something else>
      break;
   default:
      <do something different>
}
```
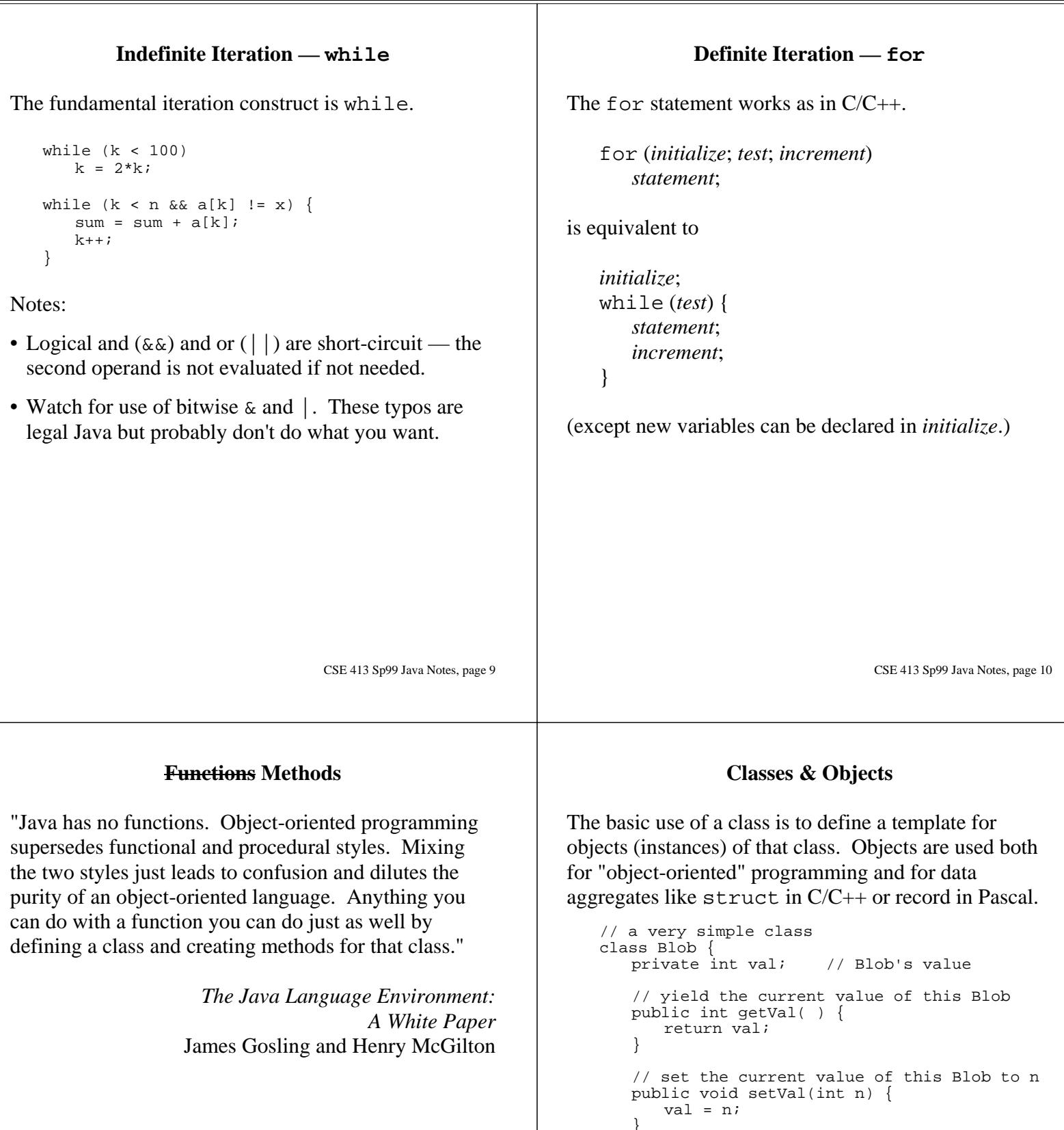

There are no free-standing, global functions or variables in Java. Everything is a member of some class.

```
}
   // Yield string representation of this Blob
   public String toString( ) {
      return "Blob: val="+ val;
   }
}
```
Access to a member is restricted to other members of the class if it is qualified with private. If public is used, it may be accessed from anywhere.

Class Blob should normally be in file Blob.java.

#### CSE 413 Sp99 Java Notes, page 13 **Creating Objects, Calling Methods** Objects are allocated by new and fields are referenced with the usual dot notation. Blob b;  $b = new Blob()$ int  $k = b.getVal( )$ ; //  $k = \_$ ?  $b.setVal(17);$ Blob  $x = new Blob()$ ;  $x.setVal(b.getval( ) + 25);$ All parameters are passed by value (either a primitive value or a reference to an object allocated by new.) CSE 413 Sp99 Java Notes, page 14 Notes: • The declaration Blob b; only declares that b has type "reference to Blob". It does not actually allocate a new Blob. The declaration and allocation are often combined. Blob  $b = new Blob()$ ; • The value null can be used anywhere a reference is needed; it points to no object. If an attempt is made to select a field from null, a NullPointerException is thrown. • Storage allocated by new is automatically reclaimed when the object is no longer accessible (automatic garbage collection). For large objects, it's sometimes a good idea to overwrite any references to them when they are no longer needed to allow the storage to be reclaimed.  $b = null;$

# **Constructors**

If nothing special is done, all of the data members of a newly allocated object are given default initial values (lots of 0's). Constructors can be included in a class to specify code to be executed when an object is created. Constructors, like other functions, can be overloaded, i.e., several definitions can be given differing in number and/or types of parameters. The actual parameter list is used to determine which one to call.

```
class Blob {
  int val; // Blob value
   // constructors
   Blob( ) \{ val = 42; \}Blob(int initialVal) {
     val = initialVal;
   }
   ...
}
Blob b = new Blob(); // b.val = ?Blob c = new Blob(17); // c.val = ?
```
# **static Methods**

Conceptually, every object has a copy of each method declared in a class. But there are some methods (functions) that aren't naturally associated with objects — the most obvious ones are the basic math functions (sin, cos, sqrt, … ).

Such methods still must be declared in a class, but they are declared static to indicate that there is only one copy of the method and it is associated with the class. For example, the basic math functions are static members of class Math.

```
class Math { // part of java.lang
   static double sqrt(double x) { ... }
   static double sin (double x) \{ \ldots \}...
}
...
d = Math.sqrt(x*x + y*y);
```
## **"Hello World" Revisited**

```
class HelloWorld {
   static public void main(String args[ ]) {
     System.out.println("Hello World");
   }
}
```
Execution of a program always begins in method main of some class. It must be static and publicly visible.

The standard class System provides basic I/O and other services. System.out.println writes its string argument to the console.

Note: In Java, every class may have a method main. Among other things, this provides a useful place to keep test programs for individual classes.

Implementation note: You may need to set some preferences or options to specify which class's main method should be used to begin execution.

#### **static** Fields

Normally, every object of a class has its own copy of each field declared in the class. Sometimes, however, we only want a single copy of a variable to be shared among all instances of a class. This is also specified by static.

Example: Blobs with sequential serial numbers.

```
Class Blob {
   int val; // value of this blob
   int serial; // serial number of this blob
   static int nextSerial = 0; // next serial #
   // constructor
   Blob ( ) {
      val = 17;
      serial = nextSerial;
      nextSerial++;
   }
   ...
```
CSE 413 Sp99 Java Notes, page 18

CSE 413 Sp99 Java Notes, page 17

}

Static data member example, cont.

```
Blob b = new Blob();
Blob ob = new Blob();
b.setVal(17);ob.setVal(b.getVal( )++);
```
#### **Symbolic Constants**

A class variable (but not a local variable in Java 1.0) may be qualified with the keyword final, meaning that the variable must be initialized when declared and can't be changed later. If a final variable is not static, then every object of the class has a separate copy, possibly with different values. A static final variable is a symbolic constant associated with the class.

Example: Symbolic constants provided in standard class Math.

```
class Math {
  static final double PI = 3.14159265359;
   static final double E = 2.71828182845;
   ...
}
...
double a = Math.PI * r * ri
```
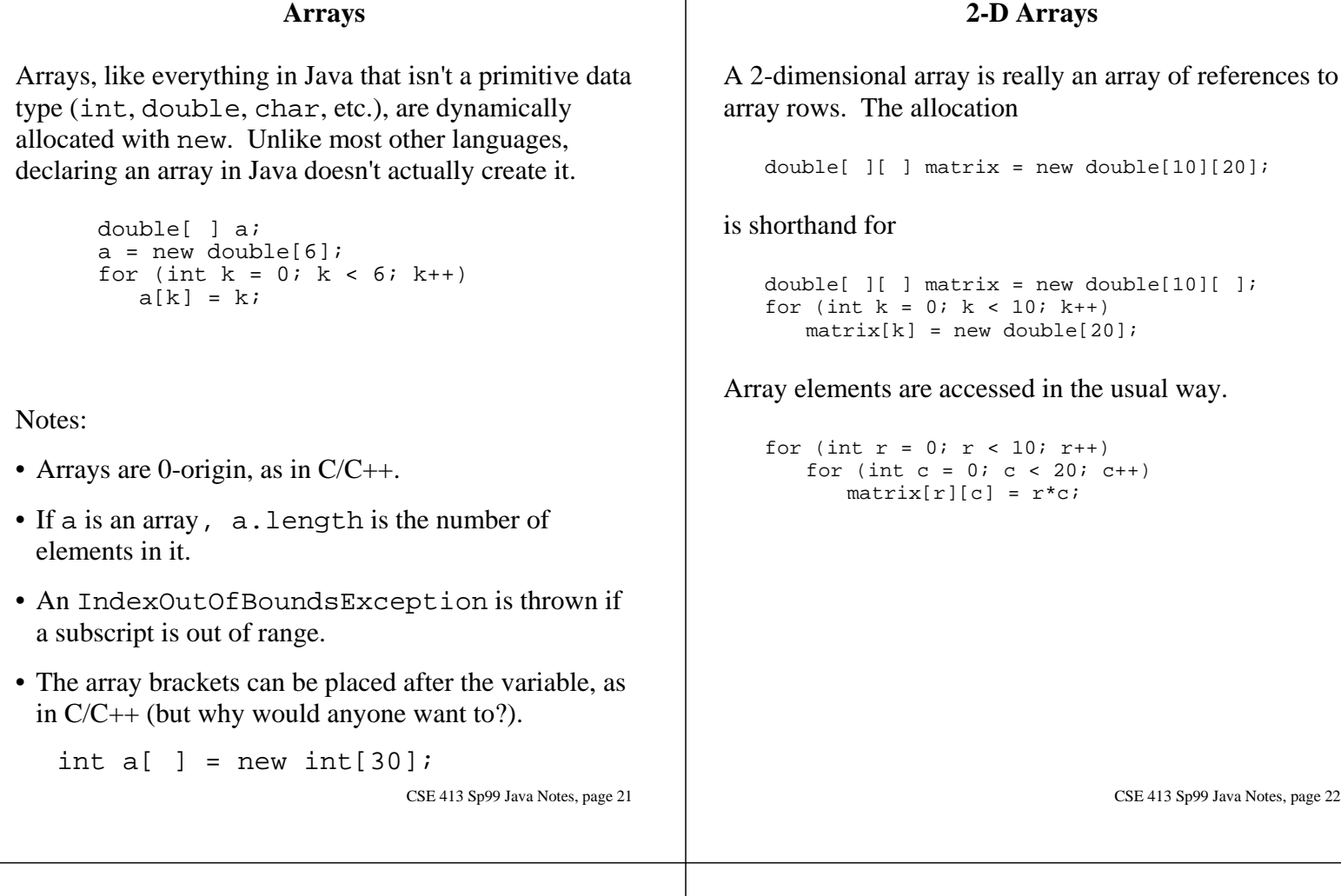

## **Arrays of Objects**

If the elements of the array are not primitive types, they must be allocated individually.

```
class Point { // point on cartesian plane
   public double x;
   public double y;
}
...
// declare Point array
Point[ ] pList;
// allocate Point array
pList = new Point[4];
// allocate array Points
for (int k=0; k<4; k++)
   plist[k] = new Point( );
```
## **Strings**

Class String describes read-only string objects; the StringBuffer class provides string objects that can be modified (are "mutable").

```
String s = "String Constants are written ";
String t = "with the usual notation. \ n"
System.out.println(s + t +
   "The + operator indicates string " +
   "concatenation.\ n");
```
Notes:

- A String is an object it is not the same as an array of characters. There's no  $\sqrt{0}$  byte at the end.
- String elements are Unicode characters.
- If s is a String, s. length() is its length and s.charAt(k) is the char in position k. Class String contains many useful string-processing functions.
- Most classes include a toString() method that is executed automatically when an object is used in a context where a string is expected.

#### **Derived Classes**

Java supports single inheritance to derive new classes from one parent class. A derived class is said to extend its superclass. Example:

```
// Point in 3-D space
class Point3D extends Point {
   public double z; // z coordinate
}
```
Class Object is at the root of the inheritance hierarchy. Any class that does not explicitly extend another class implicitly extends Object. These are equivalent:

```
class Point { ... }
class Point extends Object { ...}
```
All of the usual object-oriented notions are supported, including this and super to refer to members of the current class and superclass, abstract classes, protected access to parent class members, etc.

#### **Wrapper Classes for Basic Types**

Everything in Java extends Object except for the basic numeric, character, and boolean types. For situations where one needs to use data of these types when an Object is required, Java provides wrapper classes Integer, Double, Boolean, Char, etc.

Integer $(17)$  is an object representation of the int 17. If I is an Integer, I. intValue() is its int value. The other wrapper classes work similarly.

These classes are also used as a convenient place to stash useful static utility functions and constants. Examples:

Integer.MAX\_VALUE // largest int Double.MIN\_VALUE // smallest double > 0 Character.isLowerCase(ch) //== ch is lowercase Double(" 123.45 ") // double value of string

CSE 413 Sp99 Java Notes, page 26

#### **Interfaces**

Restricting Java to single inheritance simplifies the language, but rules out some sensible designs. For example, a random access file should be usable as both an input file and an output file, i.e., it should be derived from both classes. Java interfaces provide most of the necessary features.

An interface is a specification of constants and abstract methods. It contains no code and no objects can be created from it. It can extend other interfaces.

A class may implement as many interfaces as desired. The full implementation must be provided — no code is "inherited" from an interface.

```
interface DataInput { ... } // stream input
interface DataOutput { ... } // stream output
class DataInputStream
   extends FilterInputStream
   implements DataInput { ... }
class RamdomAccessFile extends Object
   implements DataInput, DataOutput { ... }
```
#### **Packages**

Java provides packages to group related classes and interfaces and to avoid name clashes between packages developed independently. To incorporate a source file in, for example, package widget, the first noncomment line in the file must be

package widget;

Items in a package normally have access to classes and methods in all files that are part of the package. Files in other packages must import it. There are several forms; the basic one imports all visible names in the package.

import widget.\*;

This should be placed after any package declaration and before anything else.

Files with no package declaration are grouped in an "unnamed package". For most of your projects, it's probably easiest to omit package declarations.

CSE 413 Sp99 Java Notes, page 25

## **Standard Libraries**

Java includes a large huge class library grouped into many packages. Some of the basic ones are listed below. Everything in java.lang is imported automatically (including things like Math, the Integer-like wrapper classes, etc). An import declaration is needed to use routines in other packages.

- java.lang standard system types and classes.
- java.io streams and random access files.
- java.net TCP/IP sockets, telnet, URLs.
- java.util basic container and utility classes: dictionaries, hash tables, Date, Time, …
- java.awt Abstract Windowing Toolkit. Version 1.0 lasted less than a year. Version 1.1 has a muchimproved event-handling model, and is supported by current (Sp99) web browsers. Java 1.2 Java 2 includes a new user interface toolkit, Swing, that is independent of the underlying OS GUI, but is not widely available yet.

## **Comparing and Copying Objects**

For objects, the equality operators  $=$  and  $!=$  determine whether two references point to the same object. If b and c are both Blobs, then  $b = -c$  is true iff b and c both refer to the same Blob. Similarly, assignment (=), only copies references. Example:

```
Blob b = new Blob(17);
Blob c = new Blob(42);
if (b == c)System.err.println("Something's broken");
else
   System.err.println("no problem");
```

```
c = bib.setVal(100);System.out.println("b = " + b.getVal( ) +C = " + c.getVal( ));
```
CSE 413 Sp99 Java Notes, page 30

#### CSE 413 Sp99 Java Notes, page 29

## **Deep Copy/Compare**

Class Object (and therefore every class) includes two methods that are intended do a deep copy or comparison. Normally (assuming that this makes sense for a class), a class author would include implementations for equals and clone so that

a.equals(b) is true iff a and b have the "same value".

b.clone( ) creates a new "copy" of b and returns a reference to the new copy.

Technicality: Any class can define equals with no further formalities. In Java 1.0, to override (implement) clone, the class had to explicitly implement the Cloneable interface.

```
class ClonableBlob extends Blob
                   implements Cloneable {
   ... definitions of clone and equals
}
```
All array "objects" are Cloneable by default. [To check: Is this still needed in Java 1.1, 1.2?]

## **Exceptions**

Java has an extensive (and somewhat intrusive) exception mechanism. The basic idea is to surround a section of code with an exception handler.

```
try {
   thisMightExplode(x,y);
 } catch (Exception e) {
   <deal with problem>
}
```
If something goes wrong during execution of method thisMightExplode (or any method that it calls) the method detecting the error will execute

throw new someExceptionClass(parameters);

to create an exception object (of a class derived from Exception) and unwind the call chain until some routine catches the exception or terminates the program.

A method that calls a method that might throw an exception must either contain catch blocks for any exceptions that might be thrown, or include a "throws" clause in its heading to show that it might propagate the exception.

#### **Output**

There is an extensive stream library in java.io. It provides fairly reasonable support for simple text output.

System.out and System.err are the standard output and error output stream objects. These normally write to a console window. The basic methods are:

System.out.print( ... ); // print as text System.out.flush( ); // flush buffered data System.out.println( ... ); // print as text + // newline & flush

These methods are overloaded for all of the basic types.

```
System.out.print(k);
System.out.println(" is a number");
```
But since most classes include toString( ) to produce a string representation when needed, usually several things can be written at once.

```
System.out.println(k + " is a number");System.out.println("The string representation"
   + " b is " + b) // calls b.toString()
```
CSE 413 Sp99 Java Notes, page 33

#### **Input**

Text input was (to say the least) very awkward in Java 1.0. A stream System.in is available, but it only allows for character input. Class StreamTokenizer is available to parse input into numbers and character strings, but the interface is fairly complicated. The basic object wrapper classes like Integer include methods to parse character strings into values of the appropriate type.

The text classes in Java 1.1 and later provide reasonably complete formatting capabilities, but are somewhat verbose and clumsy to use. The basic idea is fairly simple, however. The stream classes provide streams of bytes to and from various places (console, files, network connections). The text classes filter the raw bytes from streams and provide formatted input and output with appropriate conversions between data values and strings.

CSE 413 Sp99 Java Notes, page 34

### **File I/O**

java.io includes an extensive set of classes and methods that provide dialog boxes to select files and open files as input and/or output streams. Once a file is open, it works the same as any other I/O stream.

In Java 1.1 and earlier, Java Applets (executing in web browsers) are not allowed to read and write files. Java applications are allowed to do so, because they come from presumably trusted sources.

Java 1.2 has a much more flexible security model that allows "trusted" applets to access local resources like files.

#### **Graphics**

Package java.awt includes a fairly extensive 2-D graphics library. Here's a simple application that creates a window and draws a circle and label in it.

import java.awt.\*;

```
// Class Drawing: a simple graphics window.
public class Drawing extends Frame {
   public void paint(Graphics g) {
      g.setColor(Color.black);
      g.drawOval(15,10,30,30);
      g.setColor(Color.red);
      g.drawString("circle",15,60);
   }
}
// Main program. Create and display drawing
public class GraphicsApplication {
   public static void main(String args[]) {
      Drawing d = new Drawing();
      d.resize(200,150);
      d.setTitle("Drawing");
      d.show();
      d.toFront();
   }
}
```
Notes:

Class Drawing extends Frame, which ultimately derived from Component. A Frame is a simple window with a title bar and not much else.

Everything in a Java window — pictures, dialog buttons, text fields — is derived directly or indirectly from Component.

Method paint is called whenever an object becomes visible on the screen. For our drawing window, we define a simple paint to draw a circle and label it.

(Warning: paint is called whenever the underlying window manager needs to redraw the window. If you've got an interactive debugger and you're debugging a drawing window, be sure the debugger's windows don't overlap the drawing. If it does, you'll get lots of extra calls to paint.)

CSE 413 Sp99 Java Notes, page 37